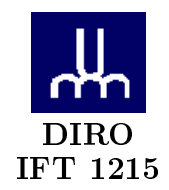

# DÉMONSTRATION Nº 1 - Correction -

 $\it{Max\;Mignotte}$ 

DIRO, Département d'Informatique et de Recherche Opérationelle, local 2377. http://www.iro.umontreal.ca/ $\sim$ mignotte/ift1215/  $E\emph{-}mail: \emph{mignotte@iro.} un \emph{ontreal.} ca$ 

# **Demo1**

## **Excercice 2.1**

**a.**

$$
abcde_6 = a * 6^4 + b * 6^3 + c * 6^2 + d * 6^1 + e * 6^0
$$
\n(1)

**b.**

$$
245316 = 2 * 64 + 4 * 63 + 5 * 62 + 3 * 61 + 1 * 60
$$
  
= 2 \* 1296 + 4 \* 216 + 5 \* 36 + 3 \* 6 + 1  
= 3655

**Excercice 2.3**

**a.**

$$
4E = 4 * 16 + 14
$$

$$
= 78
$$

**b.**

$$
3D7 = \frac{*16}{48 + 13} = 61
$$
  

$$
48 + 13 = 61
$$
  

$$
976 + 7 = 983
$$
  

$$
= ((3 * 16) + 13) * 16 + 7
$$
  

$$
= 3 * 16^{2} + 13 * 16 + 7
$$

$$
3D70 = 3 * 163 + 13 * 162 + 7 * 16 + 0
$$
  
= (3 \* 16<sup>2</sup> + 13 \* 16 + 7) \* 16  
= 3D7 \* 16  
= 983 \* 16  
= 15728

#### **Excercice 2.5**

– Le minimum de bits pour représenter le nombre décimal 3175000 est *n* tel que

$$
2^{n-1} \leq 3175000 < 2^n
$$

Soit  $n = 22$  puisque :

$$
2^{21}=2097152\leq 3175000<2^{22}=4194304
$$

**Remarque** : Afin de déterminer *n*, on procède par approximation comme suit : On sait que 10 bits peuvent représenter approximativement jusqu'1000 nombres(soit exactement  $1K = 1024$ ). Afin d'atteindre le 1 million, il nous faut 20 bits (1000 ∗ 1000 ≈ 1*K* ∗ 1*K* = 1*M*). On se rapproche ainsi de la valeur 3175000. Si on ajoute 1 bit au 20 bits on obtient approximativement une plage (range) de  $2 * 1000000 = 2000000$ , alors que si on ajoute 2 bits on obtient une plage de  $2^2 * 1000000 = 4000000$ . Même si ces valeurs restent toujours approximatives, il est claire que la valeur exacte de  $2^{21} = 2 * 1024 * 1024 = 2097152$  est loin du nombre 3175000. Ainsi le nombre de bits nécessaire pour représenter 3175000 est 22 bits.

– un octet(byte) correpond à 8 bits. Ainsi pour représenter le nombre 3175000 il nous faut

$$
\left\lceil \frac{22}{8} \right\rceil = 3 \text{ octets.}
$$

**Excercice 2.7**

**b.**

2 1A <sup>1</sup>B 3 + 3 5 D C 6 0 8 F

**c.**

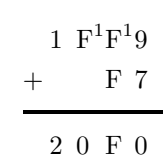

## Excercice 3.8

 $\mathbf{c}$ .

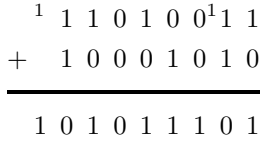

Excercice 3.9

a.

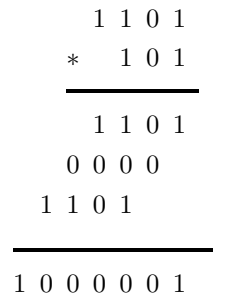

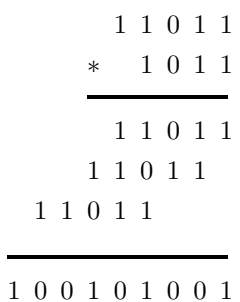

**Excercice 2.16**

**a.**

$$
10110111011010 = 010110111011010
$$
  
= 0101  

$$
2^{2} + 12^{3} + 2 + 12^{3} + 2 + 12^{3} + 2
$$
  
= 5BBA

**b.**

$$
11111111111110001 = \underbrace{1111}_{F} \underbrace{1111}_{F} \underbrace{1111}_{F} \underbrace{10001}_{1}
$$

$$
= FFF1
$$

**c.**

$$
11111111101111 = 00011111111101111
$$

$$
= 00011111111101111
$$

$$
= 0011111111101111
$$

$$
= 1FEF
$$

**b.**

$$
110001100011001 = 0110001100011001
$$
  
= 
$$
\underbrace{0110}_{6} \underbrace{0011}_{3} \underbrace{0001}_{1} \underbrace{1001}_{9}
$$
  
= 6319

**Excercice 2.26**

**a.**

**d.**

$$
0.10010012 = \frac{10010012}{27}= \frac{26 + 23 + 1}{27}= \frac{64 + 8 + 1}{128}= \frac{73}{128}= 0.5703125
$$

**c.**

$$
0.2A1_{12} = \frac{2A1_{12}}{12^3}
$$
  
= 
$$
\frac{2 * 12^2 + 10 * 12 + 1}{12^3}
$$
  
= 
$$
\frac{288 + 120 + 1}{1728}
$$
  
= 
$$
\frac{409}{1728}
$$
  
= 0.2366898148148148...

### **Excercice 2.27**

**a.**

Nous allons utiliser la *méthode des poids* pour convertir l'entier 27 en binaire puis la fraction .625 en binaire.

– **conversion de 27.** La plus grande puissance de  $2 \le 27$  est  $2^4 = 16$ . Ainsi le nombre binaire résultant est composé de 5 digits. Nous allons calculer

le valeur de chaque digit. Les poids associés à chaque digit sont :  $\,$ 

$$
2^4 = 16 \rightarrow 2^3 = 8 \rightarrow 2^2 = 4 \rightarrow 2^1 = 2 \rightarrow 2^0 = 1
$$

 $1 * 16 = 16$  Reste 11  $1 * 8 = 8$ Reste 3  $0 * 4 = 4$ Reste $\,$  3  $1\ast 2=2$ Reste $\quad 1$  $1*1=1$ Reste $\phantom{-}0$ 

Ainsi

$$
27_{10} = 11011_2
$$

- conversion de .625. La plus grande puissance de  $\frac{1}{2} \leq .625$  est  $\frac{1}{2} = 0.5$ . Le chi<br/>fre binaire va avoir la forme  $0.1\dots$ 

$$
1 * \frac{1}{2} = 0.5
$$
 Reste  $0.625 - 0.5 = 0.125$   
 $0 * \frac{1}{2^2} = 0$  Reste  $0.125$   
 $1 * \frac{1}{2^3} = 0.125$  Reste  $0$ 

Ainsi

$$
0.625_{10} = 0.101_2
$$

- conversion de  $27.625$  en hexadécimal

$$
27.625_{10} = 11011.101_2
$$
  
= 00011011.1010<sub>2</sub>  
= 00011011.1010<sub>2</sub>  
= 00011011.1010  

$$
= 1B.A_{16}
$$

b.

Nous allons utiliser la *méthode du reste divisé* pour convertir l'entier 4192 en binaire puis la fraction .37761 en binaire.

| on de 4192. |                                      |                                                        |
|-------------|--------------------------------------|--------------------------------------------------------|
|             | 4192<br>$\overline{2}$               | $\text{Reste} = 0[\text{LSB}]$ Quotient = 2092         |
|             | 2092<br>$\overline{2}$               | $\text{Reste} = 0$ Quotient = 1048                     |
|             | 1048<br>$\overline{2}$               | $\text{Reste} = 0$ Quotient = 524                      |
|             | 524<br>$\overline{2}$                | $\text{Reste} = 0$ Quotient = 262                      |
|             | 262<br>2                             | $\text{Reste} = 0$ Quotient = 131                      |
|             | 131<br>$\overline{2}$                | $\text{Reste} = 1$ Quotient = 65                       |
|             | 65<br>$\,2$                          | $\text{Reste} = 1$ Quotient = 32                       |
|             | 32<br>$\overline{2}$                 | $\text{Reste} = 0$ Quotient = 16                       |
|             | 16<br>$\overline{2}$                 | $\text{Reste} = 0$ Quotient = 8                        |
|             | 8<br>$\overline{2}$                  | $\text{Reste} = 0$ Quotient = 4                        |
|             | $\overline{\mathbf{4}}$<br>$\bar{2}$ | $\text{Reste} = 0$ Quotient = 2                        |
|             | $\frac{2}{2}$                        | $\text{Reste} = 0$ Quotient = 1                        |
|             | 1<br>$\overline{2}$                  | $\text{Reste} = \mathbf{1}[\mathbf{MSB}]$ Quotient = 0 |
|             |                                      |                                                        |

– conversion

 $0: \mathrm{Fin}$ 

 $\rm Ainsi$ 

### $4192_{10}=1000001100000_2$

– **conversion de .37761.**

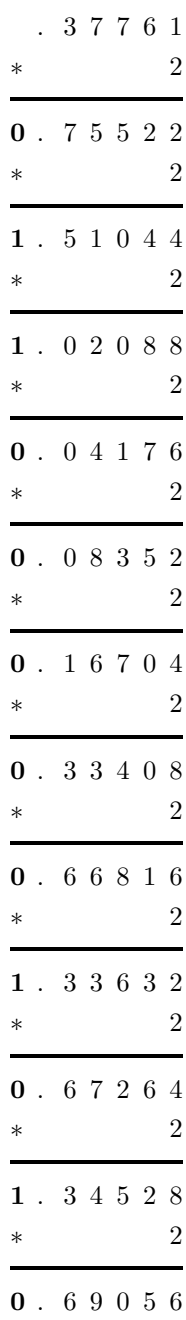

Ainsi

$$
.37761_{10} = 0.011000001010\ldots
$$

- conversion de 4192.37761 en hexadécimal

 $4192.37761_{10} = 1000001100000.011000001010...$ <sub>2</sub>

$$
= 0001000001100000.011000001010...2
$$

 $=1060.60 \mathrm{A} \ldots_{16}$ 

### **Excercice 4.2**

a.

$$
-3.1415_{ASCII} = \{2D\ 33\ 2E\ 31\ 34\ 31\ 35\}_{16}
$$
  
= \{0101101\ 0110011\ 0101110\ 0110001\ 0110100\ 0110001\ 0110101\}\_{2}  
= \{055\ 063\ 056\ 061\ 064\ 061\ 065\}\_{8}  
= \{45\ 51\ 46\ 49\ 52\ 49\ 53\}\_{10}

b.

#### **Excercice 4.3**

 $-1010100 = 54_{16} = T$ - 1101000 =  $68_{16}$  = h - 1101001 =  $69_{16}$  = i  $-1110011 = 73_{16} = s$  $-0100000 = 20_{16}$  = space  $-1101001 = 69_{16} = i$  $-1110011 = 73_{16} = s$  $-0100000 = 20_{16}$  = space -  $1000101 = 45_{16} = E$  $-1000001 = 41_{16} = A$  $-1010011 = 53_{16} = S$ - 1011001 =  $59_{16} = Y$ - 0100001 =  $21_{16}$  = !

This is EASY!